# **APPEND**

### PURPOSE

Append a variable to the end of another variable.

#### **SYNTAX**

APPEND <var1> <var2> where  $\langle \text{var1} \rangle$  is a variable: and <var2> is a variable.

 $\langle \text{var1} \rangle$  is attached to the end of  $\langle \text{var2} \rangle$ .

# EXAMPLES

APPEND Y2 Y1 APPEND X X

#### **DEFAULT**

None

#### SYNONYMS

EXTEND is a synonym for APPEND, but with the arguments reversed. If you have 2 variables X1 and X2 and wish to append the contents of X2 onto the end of X1, then the following 2 commands are equivalent:

APPEND X2 X1 EXTEND X1 X2

#### RELATED COMMANDS

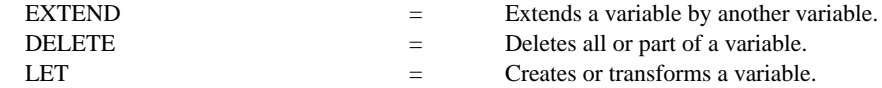

# APPLICATIONS

Data transformation

#### IMPLEMENTATION DATE

Pre-1987

# PROGRAM

```
. PURPOSE--PLOT OUT THE COMPLEX ROOTS FROM THE FAMILY OF FUNCTIONS K + 1^*X + 1^*X^{**2}. ANALYSIS TECHNIQUE--COMPLEX ROOTS + PLOT
    DEFINE THE BASE POLYNOMIAL 1 + 1*X + 1*X**2. IT WILL BE UPDATED LATER
DIMENSION 20 VARIABLES
LET P = DATA 1 1 1
LET X2 = DATA -999 -999; LET Y2 = DATA -999 -999; LET D2 = DATA -999 -999
    . EXECUTE A LOOP. FOR EACH ITERATION, CHANGE THE BASE POLYNOMIAL TO
          K + 1*X + 1*X**2. COMPUTE AND STORE THE 2 COMPLEX ROOTS.
LOOP FOR K = 1 1 10LET P(1) = KLET X Y = COMPLEX ROOTS PLET D = K FOR I = 1 1 2APPEND X X2
    APPEND Y Y2
    APPEND D D2
END OF LOOP
    . PLOT THE ROOTS
CHAR 1 2 3 4 5 6 7 8 9 0; LINES BLANK ALL
TITLE K + X + X^{**2} (FOR K = 1 1 10); TITLE SIZE 4
X1LABEL REAL COMPONENT; Y1LABEL COMPLEX COMPONENT
PLOT Y2 X2 D2 EXCEPT D2 = -999
```